## Муниципальное казенное общеобразовательное учреждение «Гремячевский центр образования»

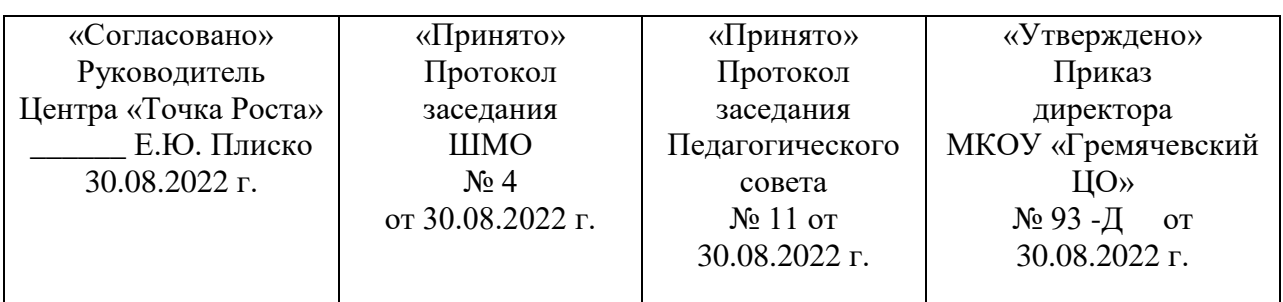

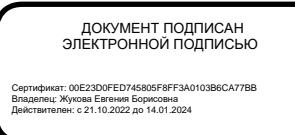

Рабочая программа педагога дополнительного образования «Основы 3-D проектирования»

## Направление: техническое

Составитель: Елена Юрьевна Плиско

## Должность: руководитель Центра «Точка роста»

Возраст обучающихся: 7-9 классы

Срок реализации: 1 год

МО г. Новомосковск 2022 год

Дополнительная общеобразовательная общеразвивающая программа «3D моделирование» имеет техническую направленность.

#### **Актуальность программы**

Современное общество все больше зависит от технологий и именно поэтому все более пристальное внимание уделяется такой области интеллекта человека, как инженерное мышление.

В современном мире набирает обороты популярность 3D-технологий, которые невозможно представить без инженерного мышления. 3Dтехнологии все больше внедряются в различные сферы деятельности человека. Значительное внимание уделяется такой разновидности 3Dтехнологий как 3D-моделирование. Это прогрессивная отрасль мультимедиа, позволяющая осуществлять процесс создания трехмерной модели объекта при помощи специальных компьютерных программ. С помощью трехмерного графического чертежа и рисунка разрабатывается визуальный объемный образ желаемого объекта: создается как точная копия конкретного предмета, так и разрабатывается новый, еще не существующий объект. 3Dмоделирование применяется как в технической среде, для создания промышленных объектов, так и для создания эстетических и художественнографических образов и объектов. Изготовление объектов может осуществляться с помощью 3D-принтера.

Уникальность 3D-моделирования заключается в интеграции рисования, черчения, новых 3D-технологий, что становится мощным инструментом синтеза новых знаний, развития метапредметных образовательных результатов. Обучающиеся овладевают целым рядом комплексных знаний и умений, необходимых для реализации проектной деятельности. Формируется пространственное, аналитическое и синтетическое мышление, готовность и способность к творческому поиску и воплощению своих идей на практике. Знания в области моделирования нацеливает детей на осознанный выбор профессии, связанной с техникой, изобразительным искусством, дизайном: инженер-конструктор, инженер-технолог, проектировщик, художник, дизайнер.

**Новизной** данной программы является ее практико-ориентированная направленность, основанная на привлечении обучающихся к выполнению творческих заданий и разработки моделей, готовых к печати на 3D принтере. Кроме того, курс компьютерного 3D моделирования отличается значительной широтой, максимальным использованием межпредметных связей информатики, с одной стороны, и математики, физики, биологии, экономики и других наук, с другой стороны, причем, эти связи базируются на хорошо апробированной методологии математического и инженерного моделирования, делающая предмет целостным. Чтобы получить полноценное научное мировоззрение, развить свои творческие способности, стать востребованными специалистами в будущем, обучающиеся должны овладеть основами компьютерного 3D моделирования, уметь применять полученные знания в учебной и профессиональной деятельности.

#### **Цель программы**

Повышение познавательной мотивации и развитие элементов инженерного мышления обучающихся в процессе приобретения знаний, умений и навыков 3Dмоделирования и разработки социально-значимых творческих проектов.

## **Задачи программы:**

1. Развить интерес к изучению и практическому освоению программ 3D моделирования.

2. Развить коммуникативные навыки как условия работы в команде при разработке творческих проектов.

3. Актуализировать навыки использования информационных компьютерных технологий как основы 3D моделирования.

4. Сформировать представление о трехмерном моделировании, назначении, промышленном и бытовом применении, перспективах развития.

5. Изучить программы «Tinkercad», «Autodesk 123D design», «Blender» (инсталляция, изучение интерфейса, основные приемы работы).

6. Разработать авторские творческие проекты с применением 3D моделирования.

## **Адресат программы**

Программа предназначена для обучающихся 12 - 17 лет, проявляющих интерес к техническому творчеству.

**Численность обучающихся** в группе 2-10 человек.

**Объем программы:** 105 тематических часов.

## **Формы обучения и виды занятий**

Обучение очное. Виды занятий: лекции, практические занятия.

## **Режим занятий**

Каждая группа занимается один раз в неделю по одному часа, занятия по 45 минут.

#### **Планируемые результаты**

#### **Предметные**

Обучающиеся будут знать основные понятия трехмерного моделирования, основные принципы работы в системах трехмерного моделирования, приемы создания трехмерной модели по чертежу, основные принципы 3D-печати. Они будут уметь создавать детали, сборки, модели объектов, читать чертежи и по ним воспроизводить модели, подготавливать трехмерные модели к печати на 3D-принтере, работать над проектом, работать в команде. Будут иметь представление сферах применениях трехмерного моделирования.

#### **Метапредметные**

У обучающихся будет развиваться пространственно-логическое мышление, творческий подход к решению задач по трехмерному моделированию. Учащиеся приобретут навыки осуществления проектной деятельности; научатся самостоятельно организовывать и контролировать свою деятельность; сформируется логическое, абстрактное и образное мышление.

#### **Личностные**.

У обучающихся будет воспитываться информационная культура, а также сознательное отношение к выбору других образовательных программ по художественному или инженерному 3D-моделированию, ответственность за свою работу.

## **Содержание учебно – тематического плана**

#### **7 класс**

## **Раздел 1. Понятия моделирования и конструирования. (8 часов)**

Понятия моделирования и конструирования. Плоскость. Объемные фигуры. Трехмерные координаты.

## **Раздел 2. Среды Autodesk: Tinkercad и 123D Design. (3 часа)**

Работа в Autodesk Tinkercad. Моделирование в Tinkercad.

## **Раздел 3. 3D-печать. (7 часов)**

Презентация технологии 3D-печати. Подготовка проектов к 3D-печати.

## **Раздел 4. 3D-редактор Autodesk 123D Design. (11 часов)**

Инструмент Sweep. Инструменты выравнивания объектов Теория. Инструменты группы Combine. Инструмент Loft+Shell - обработка кромок. Инструменты Split Face и Split Solid Теория: Инструменты Split Face и Split Solid. Выполнение модели по чертежу. Выполнение собственной 3D-модели. 3D-печать. Творческий проект от идеи до 3D-печати.

## **Раздел 5. Подготовка к конкурсам. Подведение итогов. (6 часов)**

Положения конкурсов различного уровня. Подготовка и участие в конкурсах и соревнованиях.

## **Содержание учебно – тематического плана 8 класс**

## **Раздел 1. Введение в 3D моделирование. (2 часа)**

Инструктаж по технике безопасности.

3D технологии. Понятие 3Dмодели и виртуальной реальности. Области применения и назначение. Стереоскопия.Примеры.

## **Раздел 2. Конструирование в Sweet Home 3D. (3 часа)**

Пользовательский интерфейс. Рисуем стены. Редактируем параметры стен. Добавляем двери, окна и мебель. Импорт новых 3D объектов. Настройка 3D просмотра. Дополнительные возможности.

## **Раздел 3. Основные понятия 3D графики в программе SketchUp. (20 часов)**

Инструктаж по технике безопасности.

Обзорное знакомство. Принципы построения и приемы работы с инструментами.Интерфейс Google Sketchup. Текстовые меню: файл, редактирование, виды, камера, рисование, инструменты, окно, помощь.

## **Раздел 4. 3D моделированиев Autodesk 123D Design. (10 часов)**

Знакомство с интерфейсом.

Элементарные понятия: плоскость, грань, ребро, высота. Создание простых форм и манипуляции с объектами. Рисование плоских фигур. Позиционирование новой плоскости относительно объектов. Создание объекта перемещением вдоль линии. ИнструментыPattern (шаблон). Использование цвета. ИнструментRevolve (Вращать).Тело вращения. Работа с текстом.Изменение моделей, скачанных из интернета.

## **Содержание учебно – тематического плана 9 класс**

#### **Раздел 1. Основы графического дизайна (10 часов**)

Введение в программу. Инструктаж по ТБ.ж Правила поведения в компьютерном кабинете. Виды примитивов, их расположение и применение в софте. Основные термины. Упражнения с использованием профессиональных терминов в задаче.

Практическое задание «Воздушный шар». Расположение объектов в рабочем поле. Упражнения с использованием профессиональных терминов в задаче. Виды и примеры композиций. Расставление акцентов в сцене.

Упражнение «Корректировка и добавление объектов в общую сцену».

Демонстрация композиций в сцене.

Упражнение «Скрывание из общей сцены нескольких объектов подготовленных ранее преподавателем».

## **Раздел 2. Основы работы в программе Blender (8 часов)**

Структура окна программы. Создание окна видов (или дополнительные окна). Изменение типа окна. Перемещение в 3D пространстве. Панели инструментов. Упражнения по передвижению по 3D пространству с помощью клавиш. Основные операции с документами. Упражнение на создание, открытие и сохранение документов. Примитивы, работа с ними. Упражнения на манипуляцию с примитивами.

Сохранение сцены. Упражнения на сохранение сцены. Упражнения на манипуляцию с примитивами.

## **Раздел 3. Простое моделирование (8 часов)**

Правила работы с модификаторами. Назначение и настройка модификаторов. Модификатор « Solidyfy».Предание толщины емкости, тексту, плоскости. Упражнения на отработку модификатора. Модификатор «Screw». Создание спиралеобразной формы. Упражнения на отработку модификатора. Модификатор «Shrinkwrap». Упражнение на обвалакивание объекта другим объектом. Работа с ограничителями. Слежение за объектом. Движение по пути и по кривой.

#### **Раздел 4. Сложное трехмерное моделирование (9 часов)**

Обзор основных техник создания сложной модели. Создание модели с помощью сплайнового моделирования. Основы создания сплайнов. Создание модели с помощью сплайнового моделирования. Настройка сплайновой модели, конвертирование ее в полигональную модель для дальнейшего моделирования. Система частиц и их взаимодействие. Настройка частиц. Взаимодействие частиц с объектами и силами. Использование частиц для создания волос.

# **Учебно-тематическое планирование**

## **7 класс**

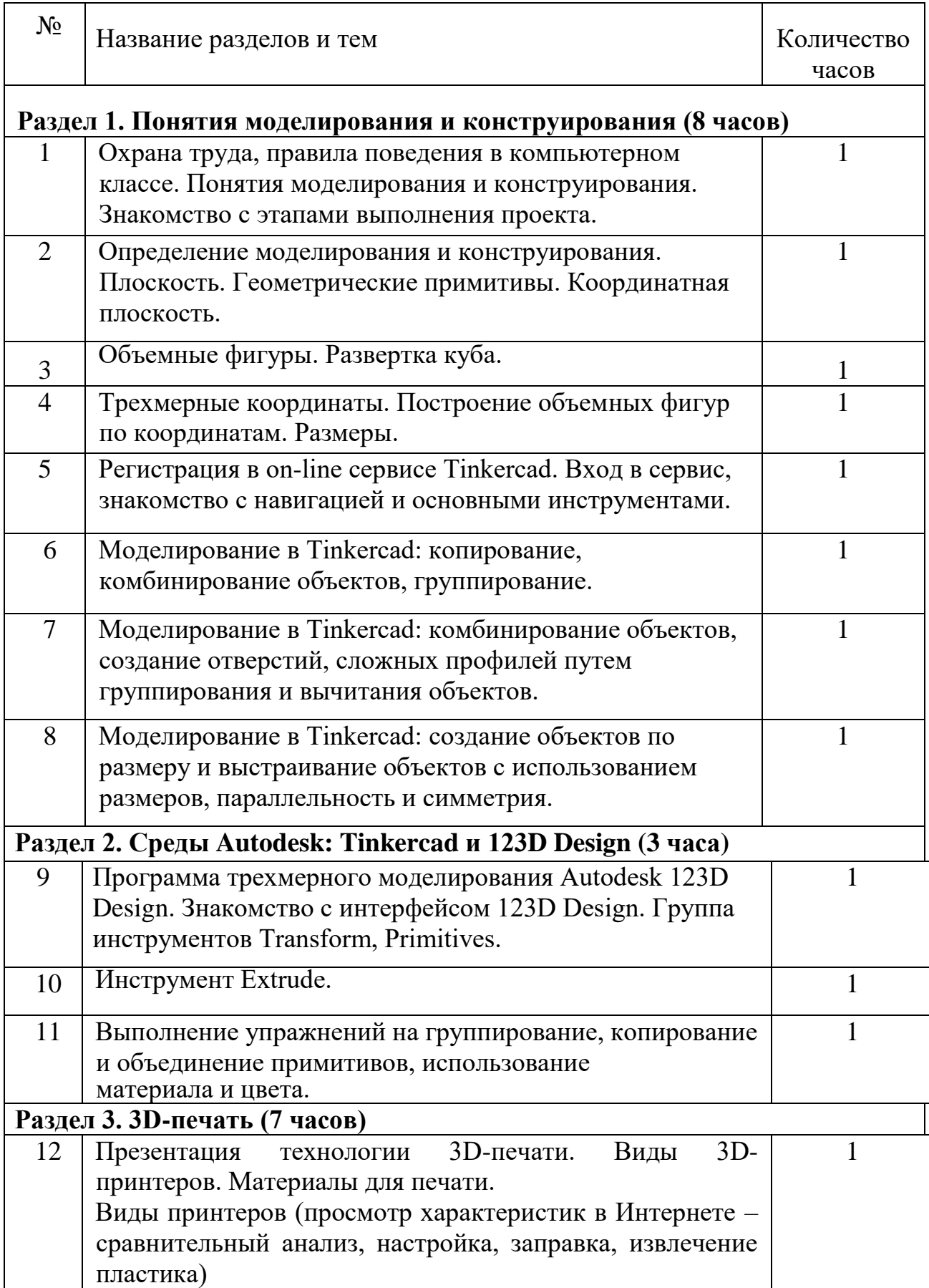

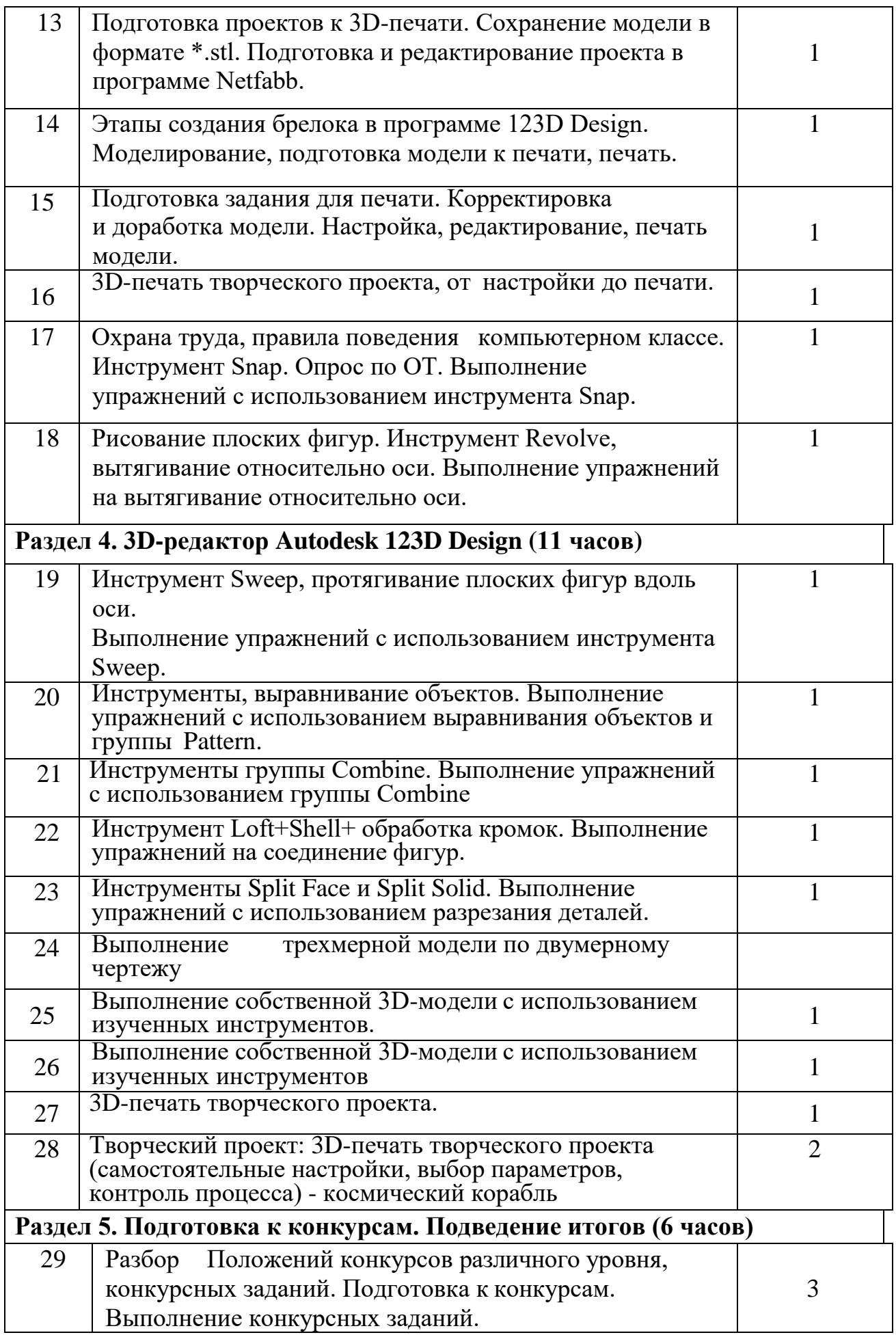

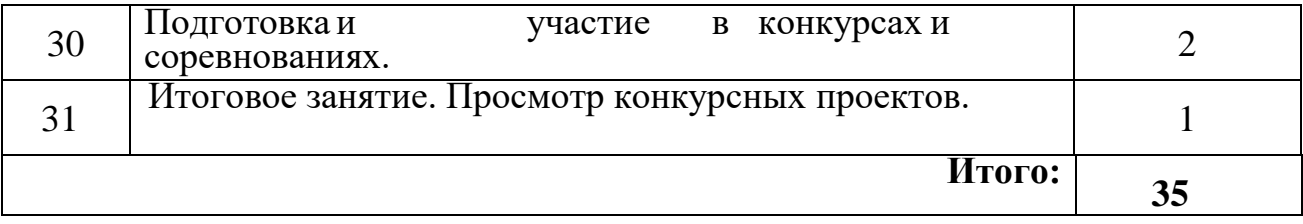

# **Учебно-тематическое планирование**

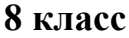

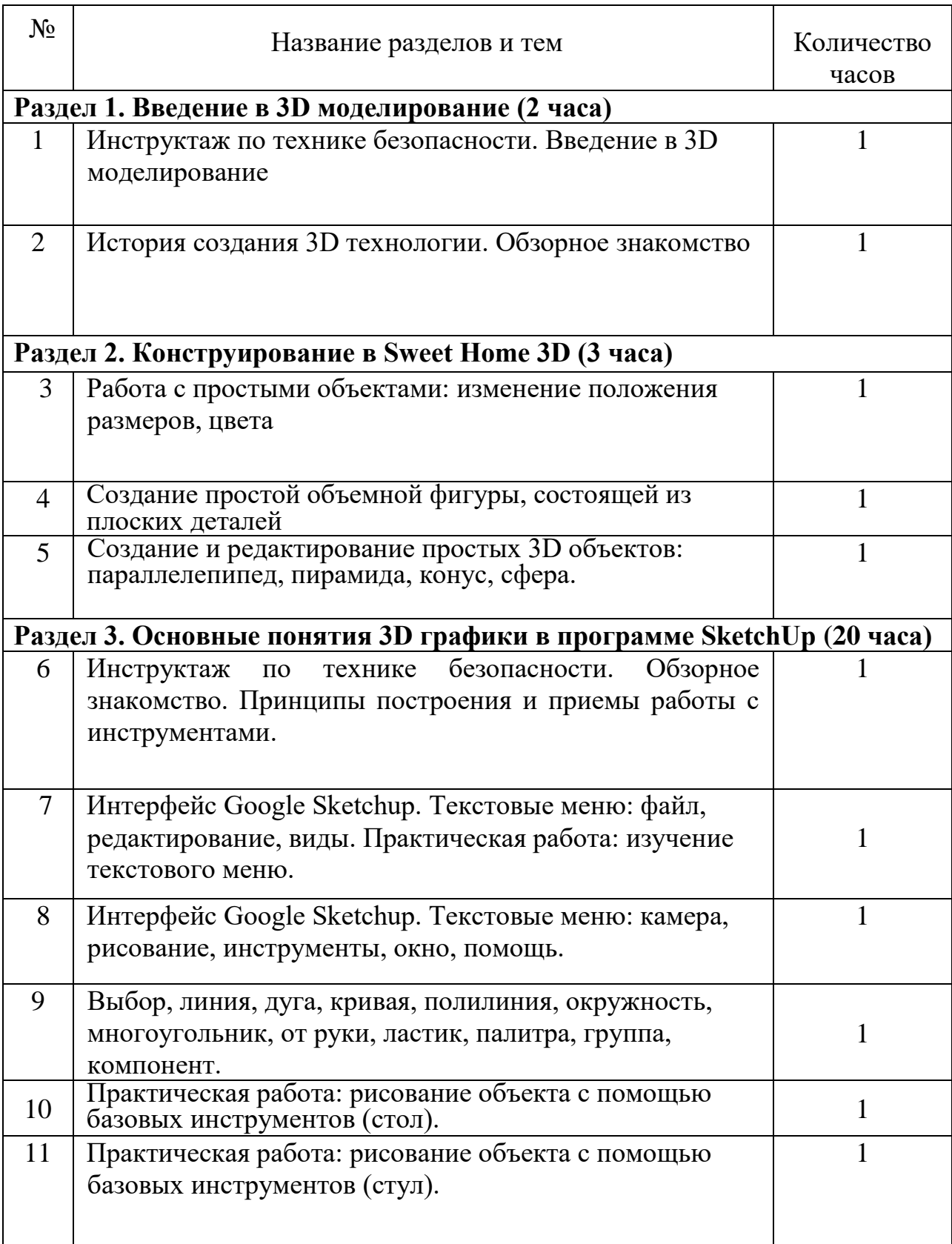

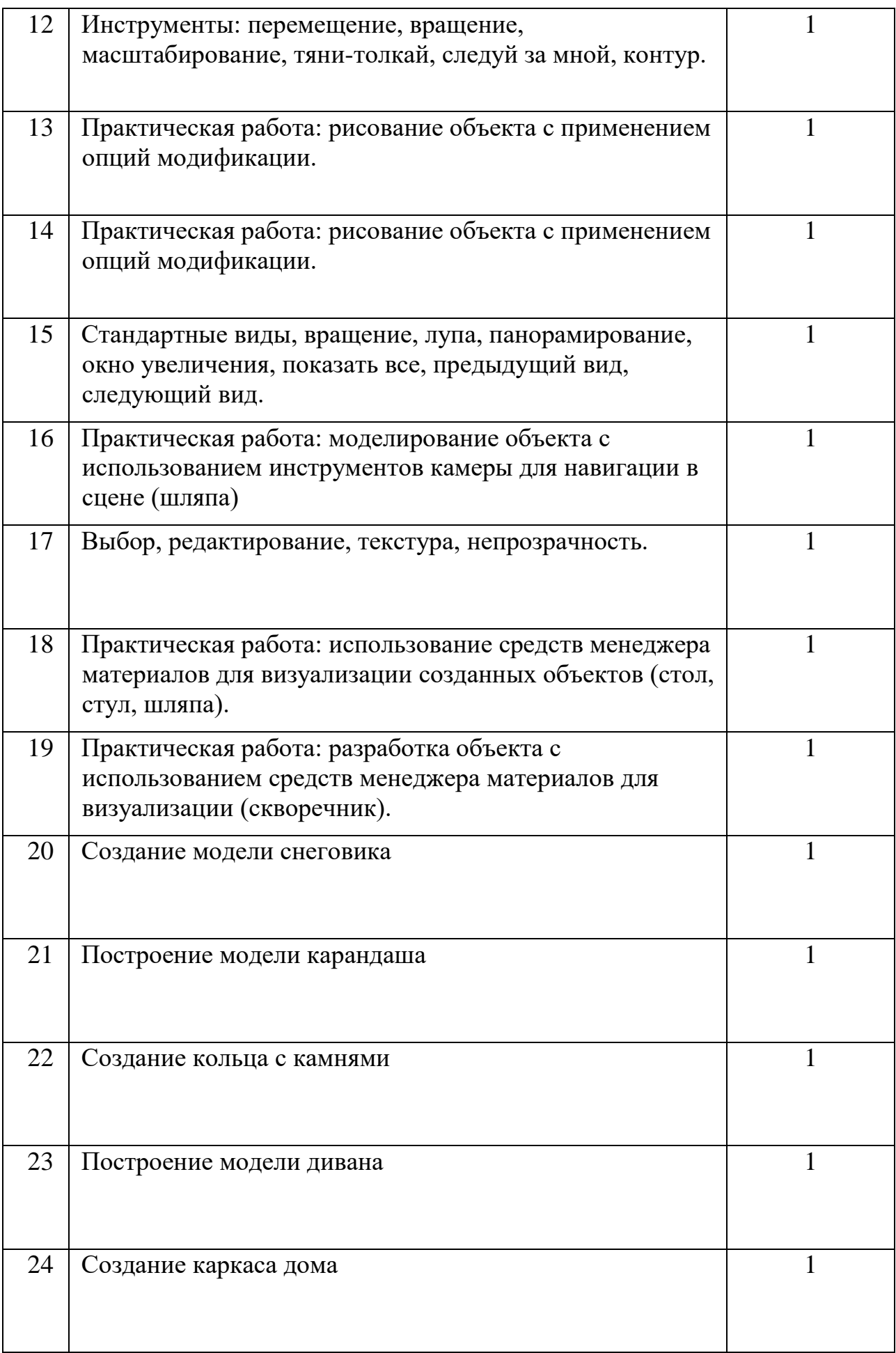

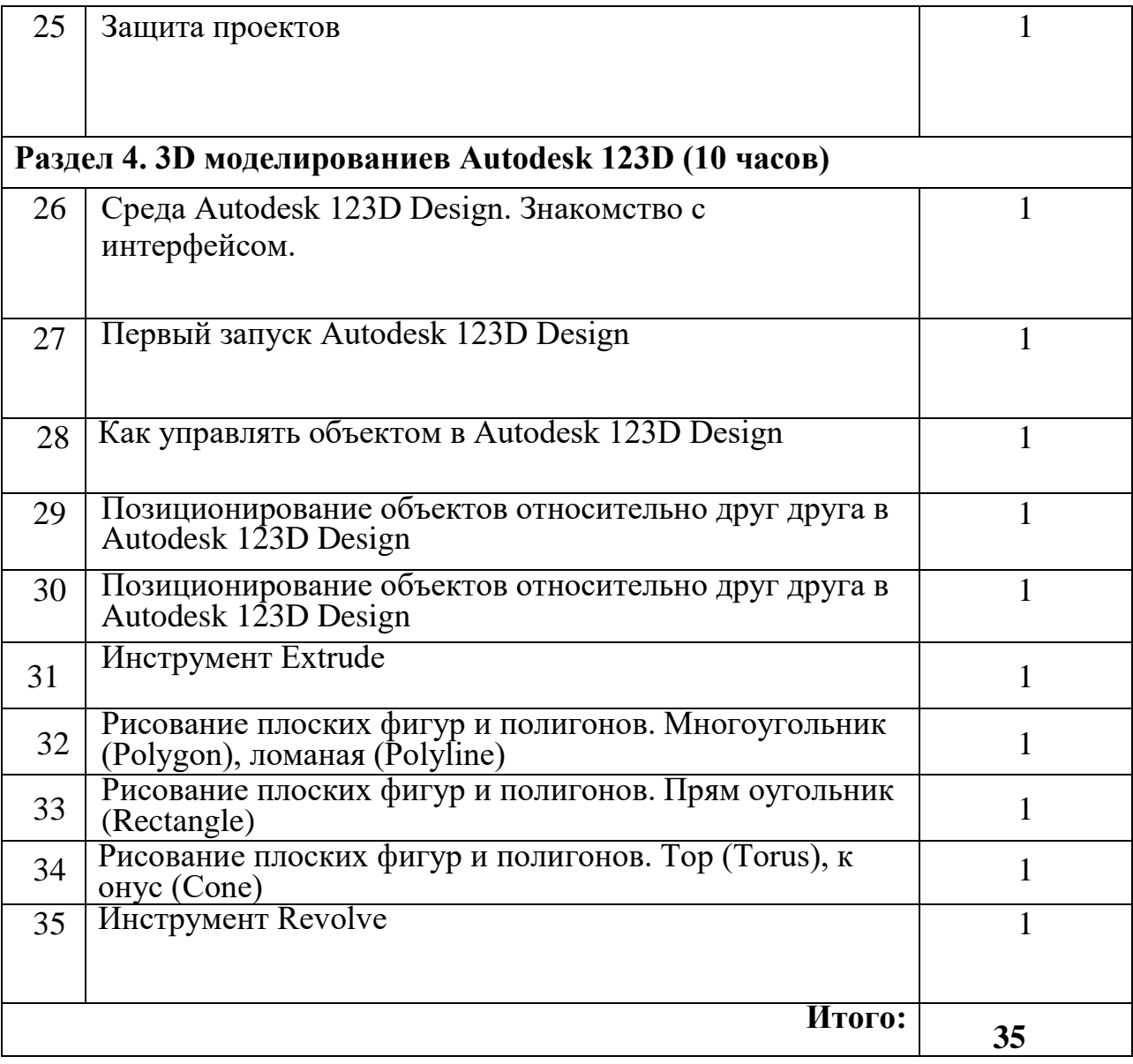

# **Учебно-тематическое планирование**

## **9 класс**

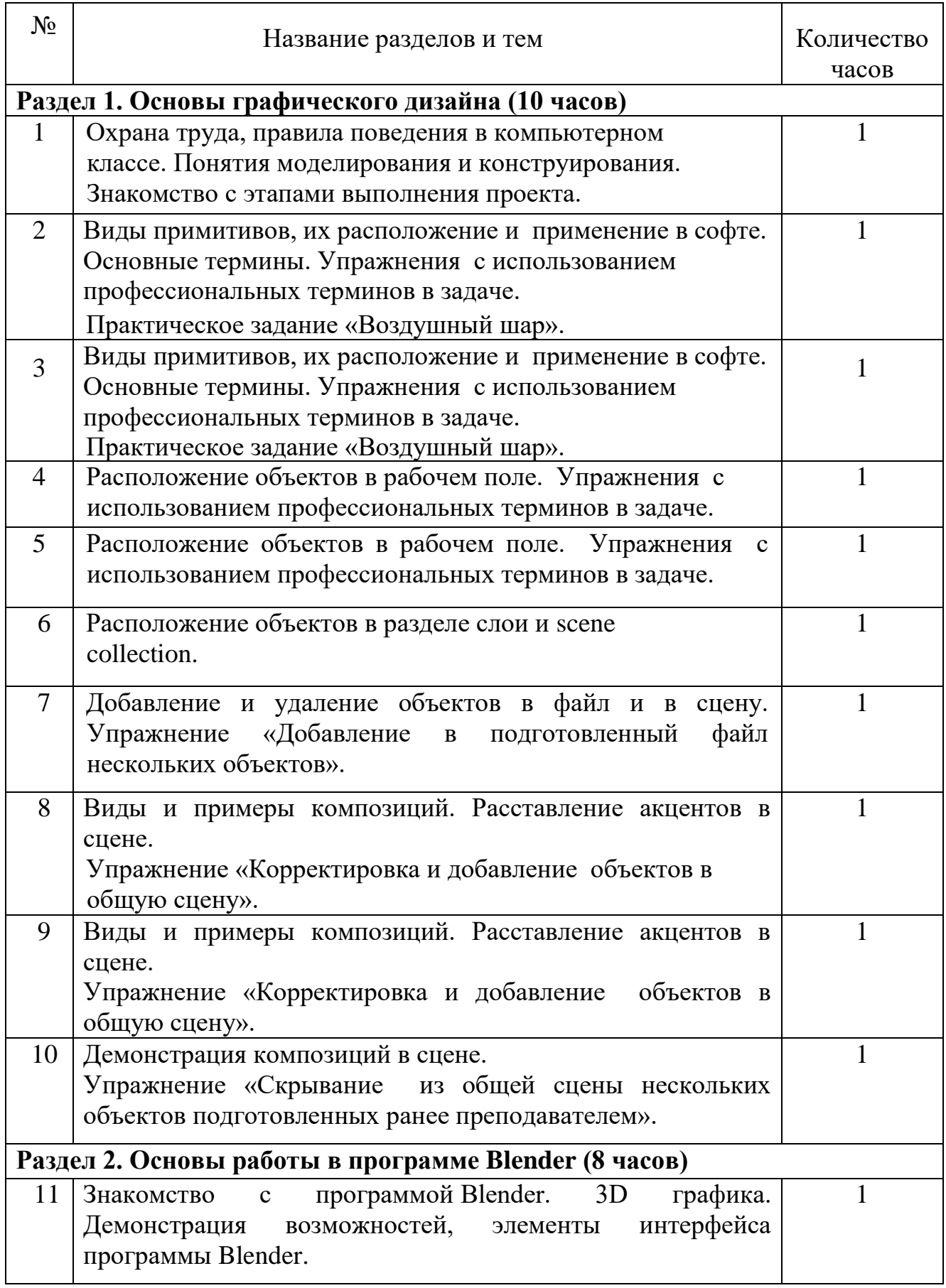

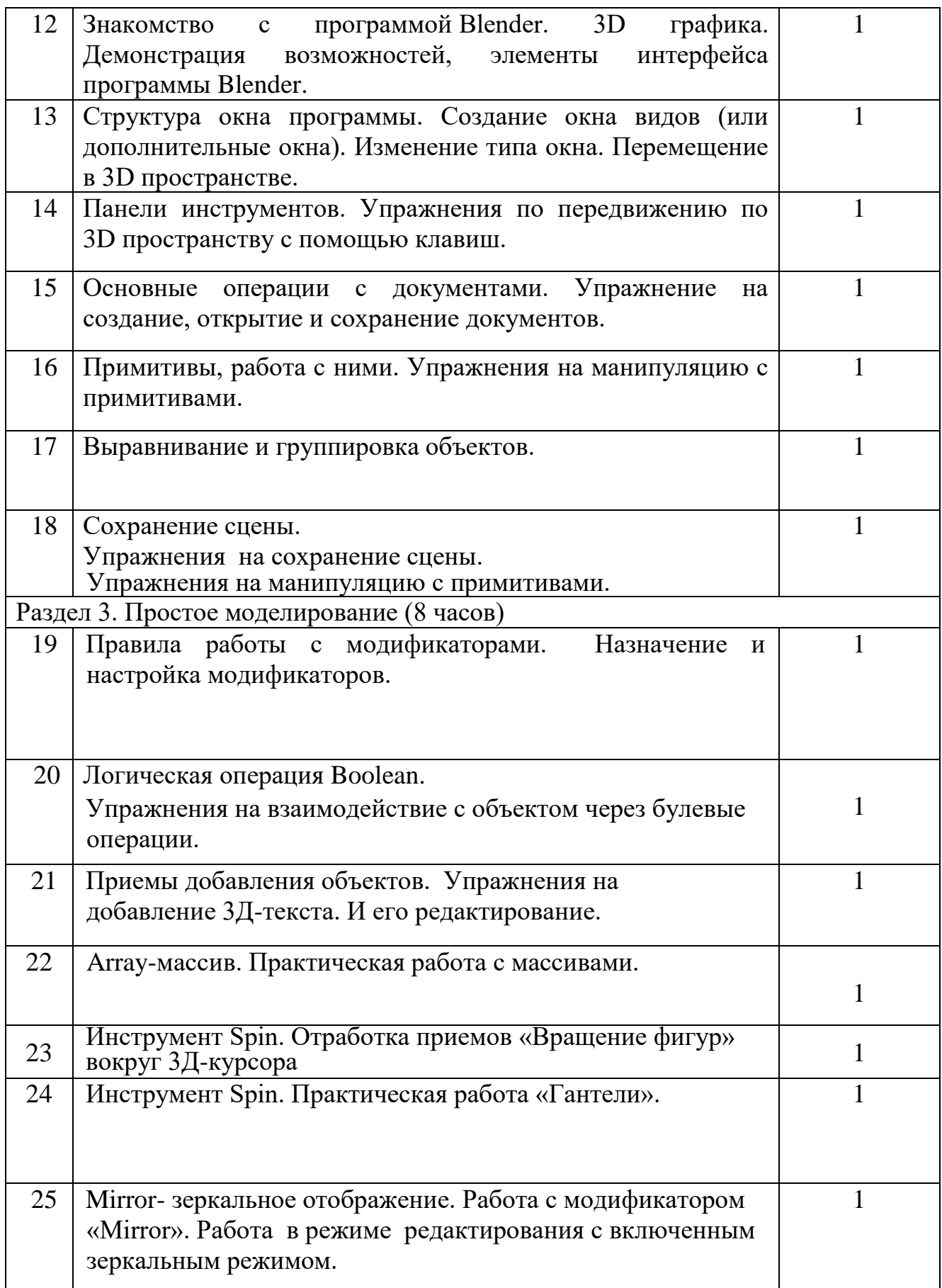

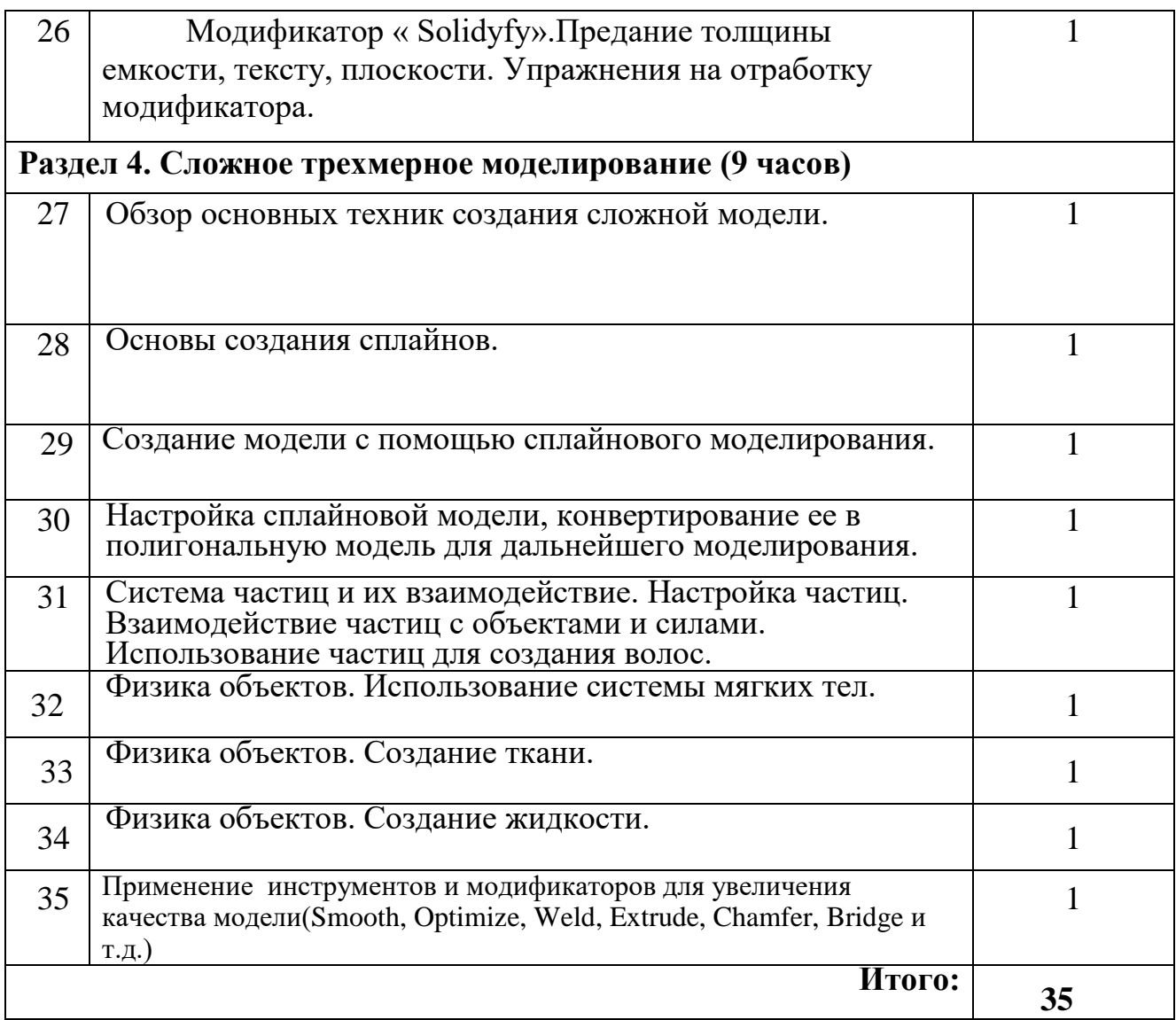

## **Список литературы**

Для педагога:

1. Журнал «Педагогическая мастерская. Все для учителя!». №9 (57). Сентябрь 2015г.

2. Аббасов, И.Б. Двухмерное и трехмерное моделирование в 3ds MAX / И.Б. Аббасов. - М.: ДМК, 2015. - 176 c.

3. Большаков В.П. Создание трехмерных моделей и конструкторской документации в системе КОМПАС-3D, 2010 г.в., 496 стр.

4. Большаков В.П., Бочков А.Л., Лячек Ю.Т. Твердотельное моделирование деталей в CAD – системах: AutoCAD, КОМПАС-3D, SolidWorks, Inventor, Creo. 2014 г.в. 304 стр.

5. Ганеев, Р.М. 3D-моделирование персонажей в Maya: Учебное пособие для вузов / Р.М. Ганеев. - М.: ГЛТ, 2014. - 284 c.

6. Полещук, Н.Н. AutoCAD 2007: 2D/3D-моделирование / Н.Н. Полещук. - М.: Русская редакция, 2011. - 416 c.

7. Сазонов, А.А. 3D-моделирование в AutoCAD: Самоучитель / А.А. Сазонов. - М.: ДМК, 2012. - 376 c. 14. Тозик, В.Т. 3ds Max Трехмерное моделирование и анимация на примерах / В.Т. Тозик. - СПб.: BHV, 2008. - 880 c.

8. Трубочкина, Н.К. Моделирование 3D-наносхемотехники / Н.К. Трубочкина. - М.: Бином. Лаборатория знаний, 2012. - 499 c.

9.Зеньковский, В.А. 3D моделирование на базе Vue xStream: Учебное пособие / В.А. Зеньковский. - М.: ИД Форум, НИЦ Инфра-М, 2013. - 384 c.

10. Климачева, Т.Н. AutoCAD. Техническое черчение и 3D-моделирование. / Т.Н. Климачева. - СПб.: BHV, 2008. - 912 c.

11. Пекарев, Л. Архитектурное моделирование в 3ds Max / Л. Пекарев. - СПб.: BHV, 2007. - 256 c.

## Для обучающихся:

1.Герасимов А. Самоучитель КОМПАС-3D V12 , 2014 г.в. 464 стр. 2

2.Большаков В.П., Бочков А.Л., Лячек Ю.Т. Твердотельное моделирование деталей в CAD – системах: AutoCAD, КОМПАС-3D, SolidWorks, Inventor, Creo. 2016 г.в. 304 стр.

3.Большаков В.П. Создание трехмерных моделей и конструкторской документации в системе КОМПАС-3D, 2013 г.в., 496 стр.

4. Полещук Н. Самоучитель AutoCAD, 2016 г.в. 384 стр.

5. Погорелов, В. AutoCAD 2009: 3D-моделирование / В. Погорелов. - СПб.: BHV, 2014. - 400 c.

6. Климачева, Т.Н. AutoCAD. Техническое черчение и 3D-моделирование. / Т.Н. Климачева. - СПб.: BHV, 2015. - 912 c.